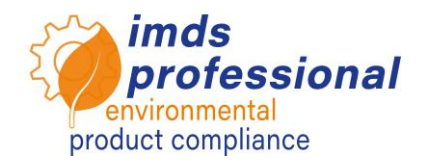

# **6122 – IMDS Release 13.0**

**En este entrenamiento aprenderás sobre los cambios de la versión 13.0 y cómo trabajar con ella de forma eficaz y con propósito. Algunas nuevas características, como la interfaz para transferir MDS a SCIP y el soporte para muti-fuentes de MDS suministrados, harán su trabajo diario más fácil. Les informaremos sobre los nuevos parámetros del Análisis de Utilización y otras características que se implementarán en el productivo sistema IMDS a partir de mayo de 2021.** 

# **Objetivo**

Conoces todas las nuevas características de la versión 13.0 y puedes usarlas de manera segura. Sabes cómo manejar las nuevas características del IMDS para analizar los MDS que deben ser transferidas a la nueva base de datos SCIP de la ECHA para cumplir con la Directiva de Marco de Residuos en la UE. Estás al día en lo que respecta a las últimas características en el IMDS para informar de artículos usados alternativos a partir de mayo, lo cual concierne principalmente al área E/E. Usted entiende cómo estos MDS pueden ser identificados en su cuenta del IMDS usando la característica avanzada de "Where-Used". Además, conocerá los cambios en el área de códigos de aplicación y especificaciones de reciclaje y podrá aplicarlos en su trabajo diario.

# **Contenido**

□ Desactivación de la recomendación IMDS 019

- − Motivo de la desactivación
- − Qué hay que hacer en la cadena de suministro
- − Herramientas para alcanzar el reto
- Interfaz para transferir los MDS uno por uno al SCIP
	- − Visión general de la Directiva marco sobre residuos 2018/851 UE
	- − Añadiendo nuevos atributos:
		- Categoría de artículo / código TARIC<br>■ La producción en la UE
		- La producción en la UE
		- Se requieren instrucciones de uso seguro
		- Número del SCIP y número de presentación
	- − Transferencia del MDS identificado al SCIP
- Parámetro de umbral desde/hasta para cada análisis del lugar de utilización relacionado con:
	- − Sustancias
	- − Lista y grupo de sustancias
	- − GADSL/SVHC y códigos de aplicación
- Análisis del lugar de uso para los MDS con información de reciclaje − Encontrar MDS con un determinado contenido de material reciclado
- **D** Apoyo a la multifuente
	- − La referencia a MDS alternativos para un componente de diferentes proveedores
- Mayor precisión para las porciones
	- − Número de dígitos de punto flotante en porciones y pesos
- Considerando un umbral más bajo para la selección disponible de códigos de aplicación
- □ Restablecimiento de un código de aplicación por defecto
- Cambiar el manejo de material reciclado por materiales poliméricos

 Vista previa: Mago de los materiales metálicos pospuesto a la próxima version)

− La selección de un material MDS nombre y número de material estándar

# **Método de entrenamiento**

Presentación con discusión

## **Grupo objetivo**

Los usuarios del IMDS y el personal responsable de la gestión de la calidad del IMDS, la ingeniería, la presentación de informes sobre materiales y la gestión ambiental.

#### **Requisitos previos**

Conocimiento básico de los materiales

#### **Duraciones de formación**

360 minutos = 6 horas (más descansos)

**Número máximo de participantes: 12** 

## **Certificado**

Como participante en nuestros entrenamientos, recibirá un certificado personal con el que podrá demostrar su calificación en el IMDS.

#### **Documentación de la formación**

Usted recibe su copia personal de la presentación utilizada en nuestro curso.

## **Formación pública**

Las tarifas y fechas actuales se pueden encontrar en nuestro sitio web www.imdsprofessional.com

#### **Formación exclusiva**

También puede reservar este curso en exclusiva. En este caso, cobramos una tarifa diaria.

Su ventaja: Usted fija la hora y el número de participantes. Si lo prefiere, también nos encargamos de toda la organización.

Por favor, solicite su oferta personal: Tel.: +49 6083 91 30 30 info@imds-professional.com